## SAP ABAP table A366 {Trading Contract Number}

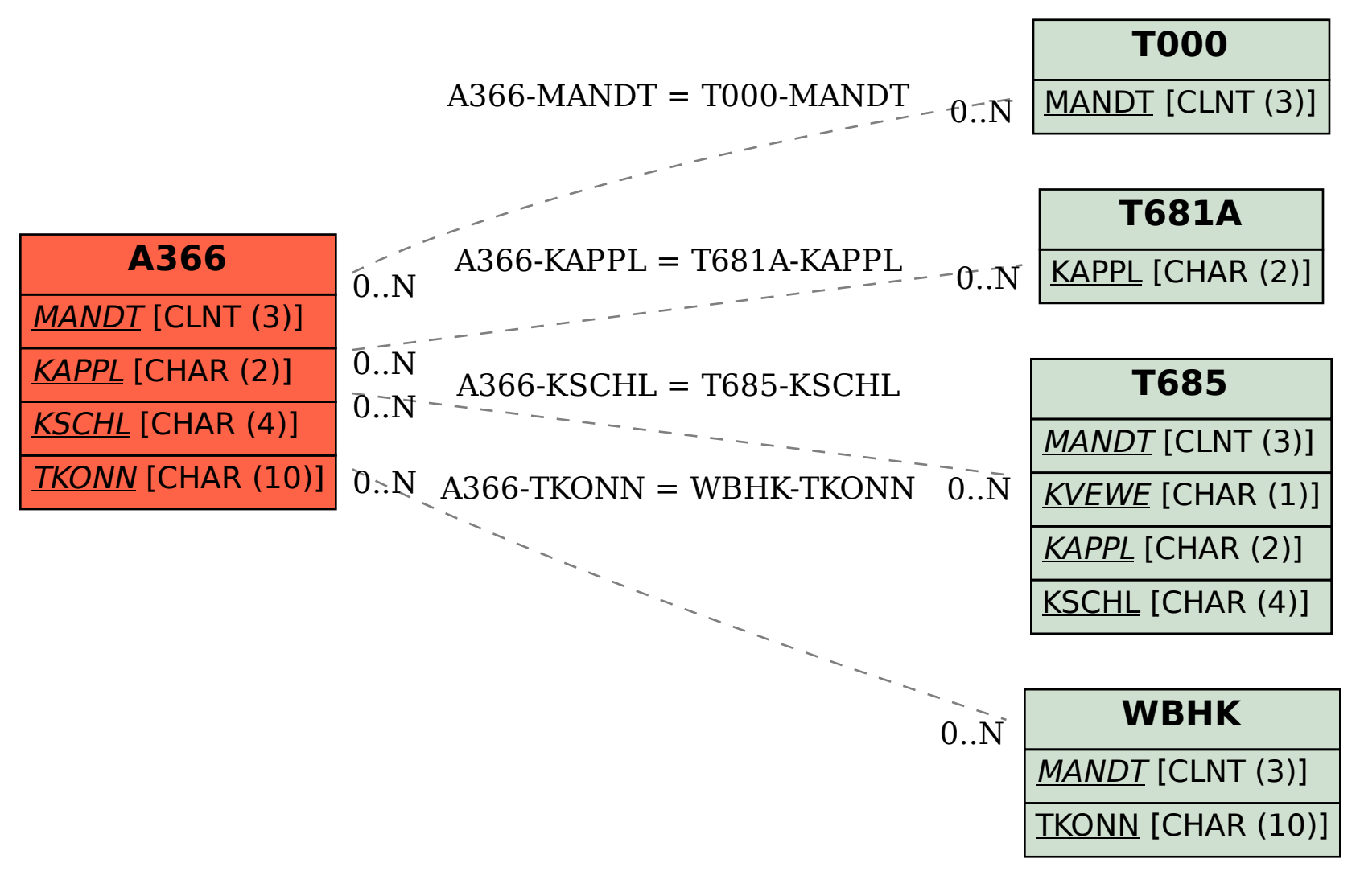